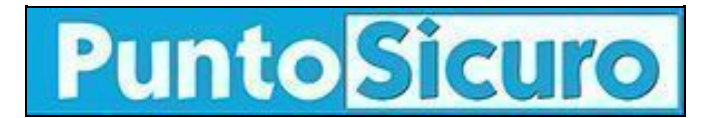

## **[ARTICOLO DI PUNTOSICURO](https://www.puntosicuro.it/sicurezza-informatica-C-90/anche-i-virus-fasulli-possono-creare-fastidi-AR-1937/)**

## **[Anno 4 - numero 490 di mercoledì 06 febbraio 2002](https://www.puntosicuro.it/sommario-num-490/)**

## **Anche i virus fasulli possono creare fastidi**

*Nuovamente in circolazione un falso virus, capace pero' di causare danni...con la ''collaborazione'' di chi lo riceve.*

Ad oltre otto mesi di distanza dalle [prime segnalazioni](https://www.puntosicuro.it/language,1/page,1.php/articolo_1360/), conosce una nuova diffusione il "falso virus" detto "Sulfnbk ". Una e-mail-burla informa della diffusione di un pericoloso virus presente nel file Sulfnbk.exe, invita il mittente ad assicurarsi che il file non sia presente nel suo computer e, qualora sia rilevato, a cancellarlo immediatamente. Nel caso di infezione il messaggio paventa la ''distruzione'' dell'hard-disk, dopo 14 giorni, ad opera del virus.

In realta' un file Sulfnbk.exe si trova nelle directory di sistema di Windows (solitamente nella cartella C:WindowsCommand) ed e' usato per ripristinare file con nomi di piu' lunghi di otto caratteri in caso siano stati infettati da un virus. L'eliminazione del file non compromette l'utilizzo di Windows, tuttavia elimina questa utilita'.

Che si tratti di una burla l'e-mail lo afferma apertamente...

Nella nuova versione della e-mail, diffusa nei giorni scorsi, e' segnalato infatti un link al sito di Symantec, una nota casa produttrice di antivirus, che indica le caratteristiche dell'e-mail fasulla (il cui testo e' riportato nelle varie lingue) e precisa che si tratta di un virus-burla (hoax).

Nel [sito](http://www.symantec.com/avcenter/venc/data/sulfnbk.exe.warning.html) sono inoltre fornite le indicazioni per ripristinare il file Sulfnbk.exe nel caso sia stato erroneamente cancellato.

Attenzione: l'e-mail burla non contiene alcun allegato.

Symantec precisa che un noto virus/worm, W32.Magistr, realmente pericoloso, in alcuni casi puo' inviare a tutti i mittenti della rubrica di Windows una e-mail con un allegato infetto dal nome "Sulfnbk.exe".

Questo file, che giunge via e-mail, e' realmente pericoloso e, pertanto non deve essere assolutamente aperto.

Infatti non ha nulla a che fare con il file Sulfnbk.exe usato da Windows e presente di default nella cartella di sistema

C:WindowsCommand (in caso di configurazioni particolari puo' essere installato in una diversa directory).

**[www.puntosicuro.it](https://www.puntosicuro.it/)**